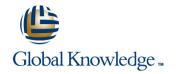

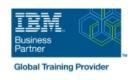

# **IBM Datacap 9.0.1: Configuration and Administration**

Duration: 5 Days Course Code: WF262G Delivery Method: Company Event

#### Overview:

This course is also available as self-paced virtual (e-learning) course IBM Datacap 9.0.1: Configuration and Administration (ZF262G). This option does not require any travel.

This course shows you how to configure IBM Datacap and its components on a multi-system setup. You also learn about IBM Datacap Navigator configuration, system administration, and maintenance.

#### Company Events

These events can be delivered exclusively for your company at our locations or yours, specifically for your delegates and your needs. The Company Events can be tailored or standard course deliveries.

### **Target Audience:**

Administrators who are responsible for Datacap system configuration, administration, and maintenance Anyone who needs to know Datacap system configuration, administration, and maintenance

### Objectives:

| System | & | Component | Configuration |
|--------|---|-----------|---------------|
| -,     |   |           |               |

- Configure Datacap Server Service and Web Access
- Setup Datacap Authentication modes and Encryption
- Create Datacap security users and groups
- Configure Datacap Server for LLLDAP User Authentication
- Setup the Datacap Server, Datacap Web Server, and client in a multiple system configuration
- Configure Rulerunner and Datacap Maintenance Manager
- Configure Datacap Web Services wTM
- Configure Datacap Dashboard and monitor system performance
- Configure Datacap Report Manager (optional)
- Datacap Navigator Configuration
- Change the User Settings
- Enable Datacap Navigator Single Sign On
- Configure Users and Groups
- Enable Rescan for the Verify task

- Create a custom Panel for a task
- Implement External Datacap Services for Datacap Navigator
- Configure Transactional Capture
- Install Datacap Navigator as a plug-in
- Customize the Datacap Navigator desktops
- System Administration
- Create shortcuts for Web Client tasks
- Configure store and queue by options
- Identify Disaster Recovery concepts
- Migrate Data from Access to DB2 database
- Configure Application Globalization
- System Maintenance
- Synchronize Job Monitor and Batch Folders
- Create and configure a Maintenance Manager Application
- Configure Event Logs

#### Prerequisites:

Recommended: Familiarity with data capturing concepts

## Further Information:

For More information, or to book your course, please call us on 00 971 4 446 4987

training@globalknowledge.ae

www.globalknowledge.com/en-ae/

Global Knowledge, Dubai Knowledge Village, Block 2A, First Floor, Office F68, Dubai, UAE